## How to Find Your Source Code in Eclipse

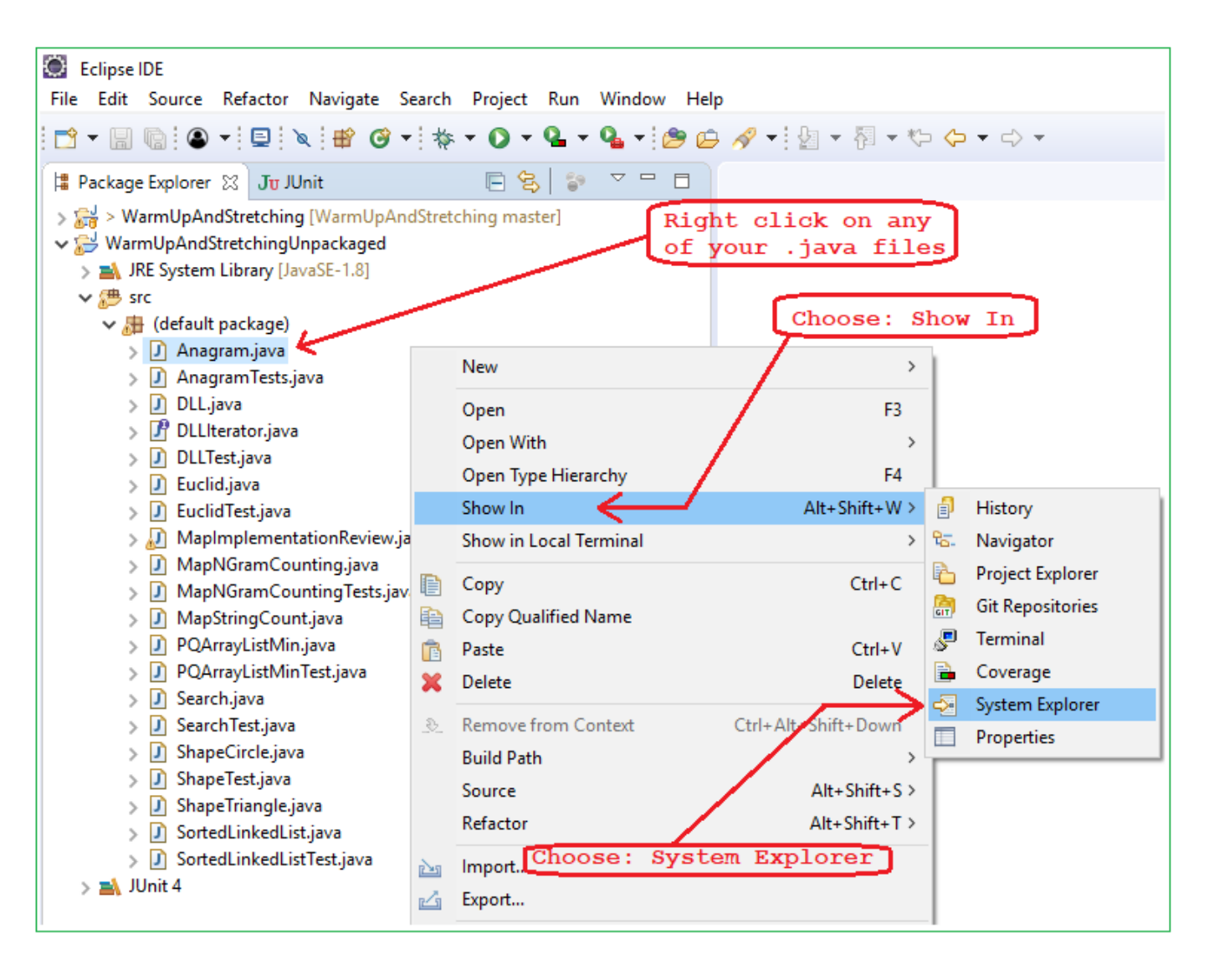